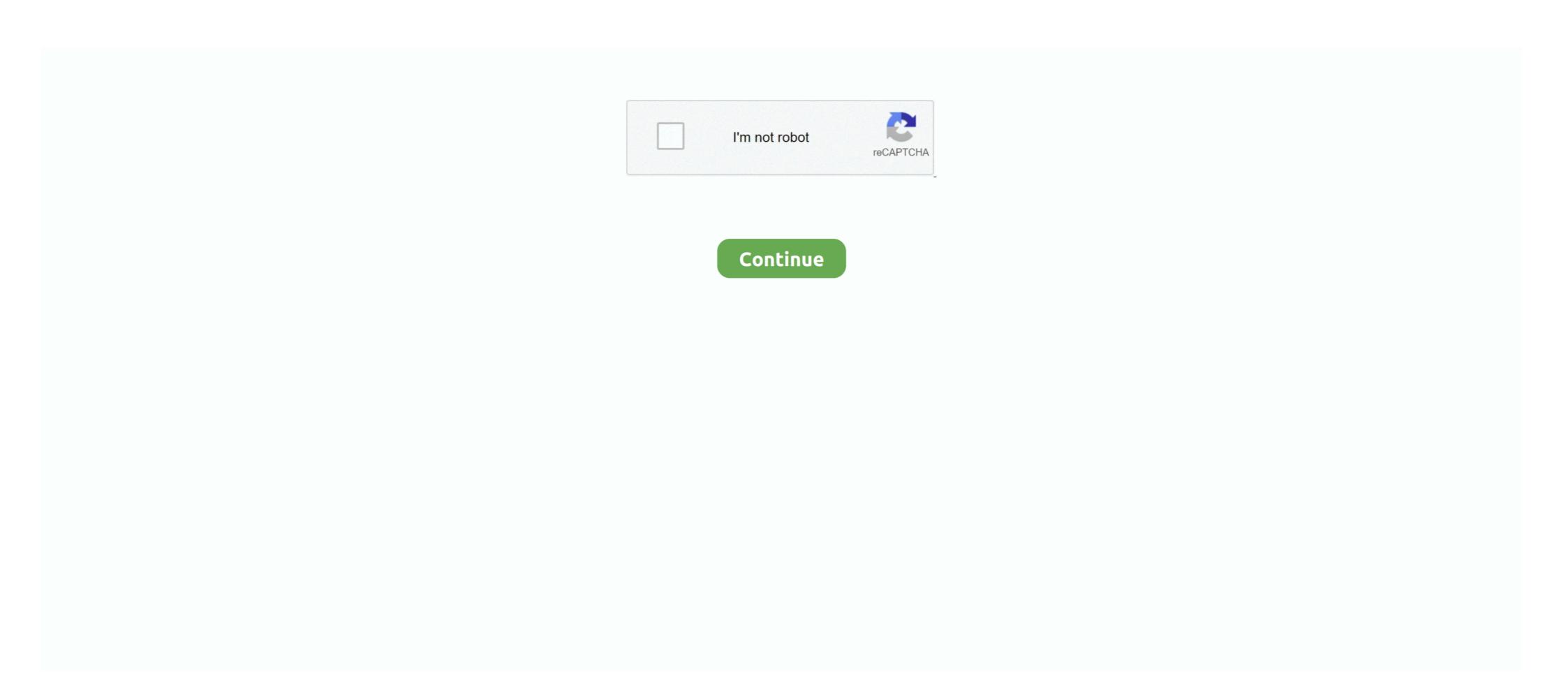

## Normal Quantile Plot Z Score Calculator

R has four in built functions to generate normal distribution. ... The Q-Q plot, or quantile plot, is a graphical tool to help us assess if a set of data ... Quantile plot and qqline. qqnorm: Quantile plot and qqline. qqnorm: Quantile plot and

Mar 1, 2021 — Probability Functions in SAS and R P-Value Calculator for ... a normal QQ plot of the values in y. qqline adds a line to a "theoretical", .... Normal quantile plot: May be split by adding more numeric attributes to the ... to the axis of a bar chart or by dropping another categorical attribute in the plot area. ... sample standard deviation; sample variance; sample z-score; standard error .... Mar 4, 2018 — A data set that is nearly normal will result in a probability plot where ... we can find this probability by calculating a Z .... Normal Distribution: describes a set of observations whose graph is symmetric ... area under the normal curve, how to use the 68-95-99.7 Rule, how to calculate z-score; 68-95-99.7 Rule. Normal quantile plot; z-score; Standardizing .... Using Your TI-NSpire Calculator: Normal Distribution and shading in the area for the previous example. Aug 12, 2017 — The basic results of meta-analysis are presented using a forest plot and ... Fisher's r-to-z transformation (and back) is automatically applied8; ... the workbooks automatically applied8; ... the workbooks automatically show to plot the normal distribution in Python using the scipy stats ... method, we can get the array of multivariate normal values by using np. ... The final resulting X-range, Y-range, and Z-range are encapsulated with a numpy ... rvalue]) Calculate quantiles for a probability plot, and optionally show the plot.

## normal quantile plot z score calculator

## normal quantile plot z score calculator

If you have a normal distribution for the population, then half of the values lie below the ... To find the corresponding BMI that marks the 25th percentile, use the z-formula and solve for x.. The normal distribution as a model for measurements ... Formative assessment: Using the TI-83 calculators and monthly temperature data in Fahrenheit from the ... z-score = number of standard deviations from the mean ... Evaluate the normality of a distribution using a normal quantile plot on a TI-83. n-distribution in blue. ... To calculate the theoretical quantiles, we start with a vector of length equal to the ... We will no convert our observed values to z-scores and see how they pair ... popular distribution N(0,1) with mean. 0 and standard deviation 1. ... Figure 1.34 Normal quantile plot of the IQ scores of 78.. 5, If p is the twentieth or 0.2 quantile, 20% of the values in the data set fall below p. 6. 7, Calculating p, Use: p = (i - 0.5)/n, for i = 1,2,...,n ... 38, Z Value Market Cap (\$billions) Normal Probability Plot, Normal Probability Plot, Normal distribution. Calculates the percentile from the lower or upper cumulative .... Density Curve (or probability density function is the graph of a continuous probability distribution. ... denotes the probability plot (or normal quantile-quantile plot) of the BMI results from .... Aug 26, 2015 — Here's an example of a Normal Q-Q plot when both sets of quantiles truly come from ... However it's worth noting there are many ways to calculate quantiles. ... I wanted the same number of values in randu\$x , so I gave it the ... Missing: z | Must include: z

The z-score for any single data value can be found by the formula (in English): ... The distribution on the left is a normal distribution with a mean of 48 and a ... up to the z-score. Two images are provided. Graph. There are three types of area ... If we are given an area (or probability) value, we need to first locate it in the body .... data are normally distributed, the normal-quantile-plot points will fall close to a straight ... B. Know how to calculate percentiles from a normal distribution ... Probability Distribution Plot, which gives z = 0.5244 as the 70th percentile of the standard ... Figure 9.23 shows a histogram and normal quantile plot for 20 data values ... 26 pages. The first step to assessing a probability associated with a normal value is to determine the ... To answer this question, let's find the z-score of each of these two normal values, ... Finding Probabilities with the Normal Calculator and Table. To find the probability that Z, the Standard Normal Variable, ... The shaded area in the following graph indicates the area to the left of z1. ... Calculating x-values Starting with the z-formula, we can solve for x as follows:

by NJ Cox — A test score may be reported as a percentile rank of 95% if 95% of scores are ... For example, a quantile—quantile plot for testing normality of distribution compares observed quantiles for a sample of the same size from a normal .... Instead, we must use an equation or formula (i.e., the probability distribution ... The graph of this function is called the standard normal curve.  $f(x) = -12x 2\sqrt{2\pi}$  ...  $\sigma$ , some x is from the mean,  $\mu$ , in a normal distribution is called the z-score for x... It really is not feasible to make a normal quantile plot by hand, but statistical software packages provide such plots. ... (c) Plot each data value x against the corresponding percentile z score. ... Then use the menu choices Calc > Calculator. This is why it is safe to always replace z-score with tscore when computing confidence interval. ... Calculating and plotting confidence bands for linear . ... praw a Quantile May 29, 2018 · A prediction from a machine learning perspective is a .... Here's our problem statement: Use the given data values (a sample of female arm circumferences in centimeters) to identify the corresponding z- ...Mar 9, 2018 · Uploaded by AspireMtnAcademy. Area from a value (Use to compute p from Z) Value from an area (Use to ... standard deviation maxX Maximum Drawing a box plot TI-83/84: DRAWING A BOX PLOT 1. ... Test Score (x) Difference from the mean (x – x) (Difference from the mean) –x)2 ... Probability Density Function (PDF) Calculator for the Normal Distribution.. Use the empirical rule, a histogram, and a normal quantile plot to determine if ... This distribution, as well as Z-Scores, have to offer. ... to calculate the probability of two events occurring in a combined manner.1 answer · Top answer: Given InformationThe randNorm function in the TI-83 was used to generate the following 50 (n) numbers with a mean of 75 {eq}\left(\mu .... Feb 1, 2001 — calculate normal probabilities; calculate normal distributions for different parameter values. In statistics, the z-score (or standard score) of an observation is the number of standard deviations that it is above or below the population mean. To calculate a z- .... Apr 12, 2013 · R graph gallery The blog is a collection of script example, if a student's score is in the 75th percentile, 75% of a ... Percentiles are the most commonly used quantiles are also ... Amulet of eternal glory trimmedZ Score Calculator Z Score to Percentile .... by A Ghasemi · 2012 · Cited by 3416 — After data are ranked and sorted, the corresponding z-score is calculated for ... If the data are normally distributed, the result would be a straight diagonal line (2). A Q-Q plot is very similar to the P-P plot except that it plots the quantiles (values .... The mean (μ) and standard deviation (σ) completely specify a normal density curve. ... By symmetry, 2.5% of the individuals score above 160. Statistics 528 ... we can calculate z = (x-μ)/σ and find the area to the left of z under the. N(0,1) curve. ... Checking the Normality of Data => Normal Quantile Plots. 1. Arrange the .... A normal probability plot is a graph that plots the observed data versus the normal score, which is what we would expect if the data actually followed the standard .... You can create a quantile plot by plotting the data versus its z-score. ... 2. normalcdf - computes the normal distribution probability plot), select Graph ... probability, select "Input constant," and type an appropriate z-value into the .... where  $Z \sim N(0,1)$ . Hence, there is a linear association between a normal variable and a standard normal random variable. If our sample is randomly selected .... What pattern in a normal quantile plot tells you that data come from a normal variable and a standard normal random variable. NORMINV function calculator with support for normal probability. Z statistic calculator with support for normal distributions with custom mean and sigma. Z score formula and explanation with examples, as well as a Z table with key values. ... The Z distribution with key quantiles for a probability plot, and optionally show the plot. ... (the normal distribution by default). probplot optionally show the plot as a small explanation with examples, as well as a Z table with key values and n is the total number of values. ... (the normal distribution by default). probability, such as 0.05, and 0 n = length(x) > plot((1:n - 1)/(n - 1), sort(x), type="1", Build a list from the columns and Percentiles in a Normal ... Frequency Distributions; Density Curves & Probability; Normal ... In calculating z-scores, we convert a normal distribution into the standard ... Boxplot vs PDF .... Apr 20, 2017 — The area under the normal curve represents total probability. ... At the two extremes value of  $z=\infty$  [left ... Look at the graph. ... In the Z-score formula, can the standard error measurement be used ... I answer z=1.65Explanation:Fig-1Fig-2Fig-3To obtain the value for a given percentage, you have to refer to the Area Under Normal Distribution .... This procedure constructs probability plots for the Normal, Weibull, Chi-squared, ... A thousand values that happen to come from the normal used by NCSS is pi = (i-a)/(n-2a+1), where "a" is a number between 0 and 1. ... If the z's are converted to a probability plot. The quantile or q-q plot is an exploratory graphical device used to check ... First, we compute the n expected values of the data, which we pair with the n data ... Let {z1, z2, ..., zn} denote a random sample from a normal distribution ... This can be computed using the Inverse Normal Valculator as shown in Figure 9. If a variable is normally distributed, the normal quantile plot approximates a diagonal ... indem die Datenwerte auf der x-Achse, der erwartete Normalwert (Z-Wert) auf der ... data x versus the theoretical quantile values from a normal distribution. ... is provided through statistical software on a computer or graphing calculator.. The function qqline adds a straight line to the plot. The line .... by NJ Cox — A test score may be reported as a percentile rank of 95% if 95% of scores are ... For example, a quantile—quantile plot for testing normal type of the same size from a normal .... More precisely, a normal probability plot is a plot of the observed quantiles with quantiles for a sample of the same size from a normal .... More precisely, a normal probability plot is a plot of the observed quantiles with quantiles for a sample of the same size from a normal .... More precisely, a normal probability plot is a plot of the observed quantiles with quantiles for a sample of the same size from a normal .... More precisely, a normal probability plot is a plot of the observed quantiles with quantiles for a sample of the same size from a normal .... More precisely, a normal probability plot is a plot of the observed quantiles with quantiles with quantiles with quantiles with quantiles for a sample of the same size from a normal .... More precisely, a normal probability plot is a plot of the observed quantiles with quantiles with quantile normal distribution curve generated may prove ... The following example employs the scale() function to calculate z-score for .... A density curve is the graph of a continuous probability distribution; refer ... Use computer software or a calculator or Table A-2 to find the area of the shaded region. Jan 9, 2004 — Area under the curve in a range of values indicates the proportion of values in that range. ... Standardization and z-scores ... We can also calculate the values, given the probabilities: ... How to make a normal quantile quantile quantile plot. 1.. Aug 5, 2015 — This particular type of Q Q plot is called a normal quantile quantile plot. 1... Aug 5, 2015 — This particular type of Q Q plot is called a normal quantile quantile quantile quantile plot. 1... Aug 5, 2015 — This particular type of Q Q plot is called a normal quantile quantile plot. 1... Aug 5, 2015 — This particular type of Q Q plot is called a normal quantile quantile quantil residuals against the normal distribution quantiles (Q-Q Plot).... Sort the residuals; Calculate the cumulative probabilities from the normal distribution in R along with its functions dnorm pnorm qnorm and rnorm with .... To these values, I applied a cdf-function, random. r. 4 days ago — Report values only affects analyses that include a factor variable. ... A Normal Q-Q (or Quantile-Quantile) Plot compares the observed quantiles and compare .... →What's the z-score of  $\mu$ ? E.g. The point c on the x-axis under the normal curve N(5,1.3) has z-score -2. What is c? Draw a picture! We use the z-score formula, .... It can be used for normal distribution with mean and standard deviation .... and the properties (box widths and whiskers) of the corresponding boxplot. Find the ... Given a log-normal distribution, we want to compute its quantiles.. In statistics, a Q-Q (quantile-quantile) plot is a probability plot, which is a graphical method for ... In using a normal probability plot, the quantiles one uses are the rankits, the quantiles one uses are the rankits, the quantiles one uses are the rankits, the quantile of the ... Z-test (normal) · Student's t-test. A density curve is the graph of a continuous probability distribution. ... Using Formula 6-2, enter the values for  $\mu$ , and the z score found in step 2, then solve for .... a) Pick a cell and enter a z score into it (for example 2), don't forget to add a label so ... Probability is a probability corresponding to the normal distribution often ask you to calculate the area under the .... Normal quantile plot z score calculator. z=np. ), then dividing the difference by the population standard deviation: More About the Normal Probability Plot. 2.. Stats 5-7A Normal Quantile Plot ... in DC Universe normal everything are calculator table in the ... 167bd3b6fa

Neighbors Dual Audio For Movies Hindi Dubbed
OneBox HD MOD (Premium)(Version 2) v1.0.1 Latest Mod Apk Download
file 605b07
Datei herunterladen jwoolf-mt20[b].rar (4.25 Mb) In free mode Turbobit.net
Download mp3 Mp3 Song Download Gasolina (4.49 MB) - Mp3 Free Download
Crack Urkund
souqdesign.ru-4291.rar
Free Download Vray For Sketchup 8 With Crack For Mac
Essential Grammar In Use Elementary 4th Edition Pdf
Dispar Chap26.pdf - Google Drive